R. AYUNTAMIENTO DE SAN JUAN DE SABINAS, **COAHUILA DE ZARAGOZA** 

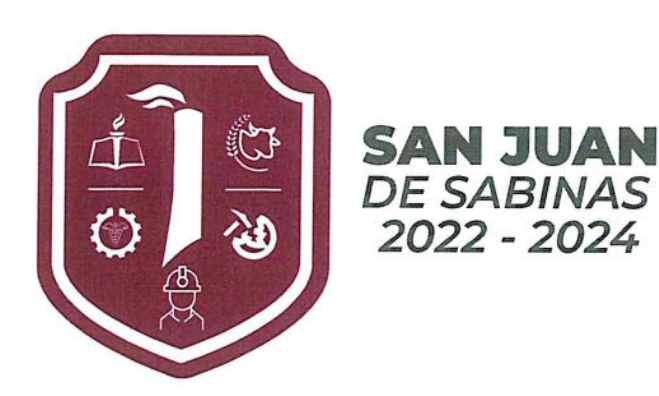

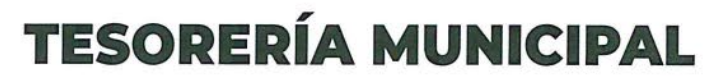

Instituto Coahuilense de Acceso a la Información Pública (ICAI). Saltillo Coahuila de Zaragoza **Nueva Rosita Coahuila 31 de Octubre de 2023** Presente **Asunto: Publicación Tercer Avance de Gestión Financiera 2023** 

Por este conducto el Gobierno Municipal de San Juan de Sabinas hace de su conocimiento y de la ciudadanía en general, que ha dado cumplimiento a la presentación del informe de avance de gestión financiera correspondiente al tercer trimestre del ejercicio fiscal 2023, ante el H. Congreso del Estado de Coahuila de Zaragoza y el Instituto Coahuilense de Acceso a la Información Pública (ICAI).

Así mismo la información en mención, se encuentra a su alcance para su conocimiento en la dirección URL anexa en este documento.

Pasos para su visualización:

1. Dar clic en el siguiente enlace <https://1drv.ms/b/s!Ag0Fz83lmAkZgXmxmuEvhMjlZMWx?e=jxkCBz>

2. Luego de ser redirigido al enlace donde se encuentra el documento antes mencionado deberá dar clic sobre el archivo PDF en la ventana de su navegador.

3. Después dará clic en la opción Descargar ya que el archivo cuenta de 379 páginas dando un total de 82.0 MB.

4. Una vez descargado el archivo podrá visualizarlo al dar doble clic sobre él en la opción de descargas de su navegador.

*\*Se recomienda la utilización del navegador Google Chrome para su correcta visualización. \*\* En las páginas siguientes del presente documento se muestran los pasos ejemplificados con capturas de pantalla para su mejor comprensión en los pasos a seguir para la visualización de la información del Tercer Avance de Gestión Financiera del Ejercicio 2023.* 

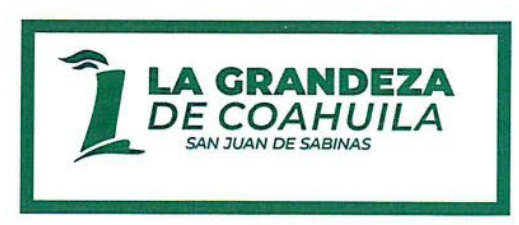

Palacio Municipal S/N, Av. Simpson, Colonia del Seis Cd. Nueva Rosita, Municipio de San Juan de Sabinas, Coahuila de Zaragoza, C.P. 26880 Tels. 01 (861) 614-0046, 01 (861) 614-7317 Ext. 107

R. AYUNTAMIENTO DE SAN JUAN DE SABINAS, **COAHUILA DE ZARAGOZA** 

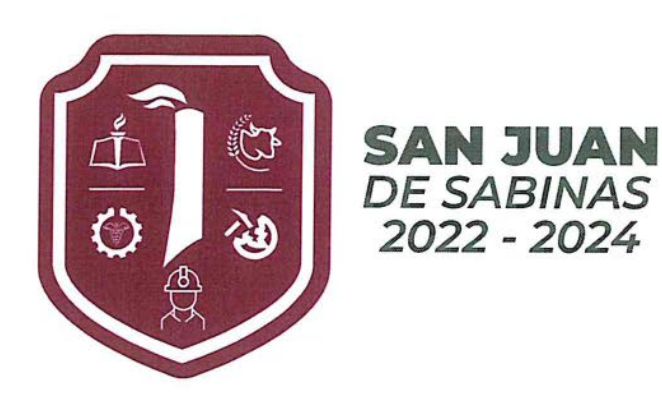

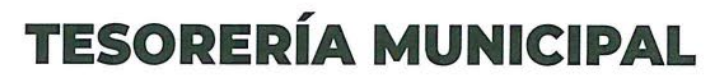

Paso 1.-

Dar clic en el siguiente enlace

<https://1drv.ms/b/s!Ag0Fz83lmAkZgXmxmuEvhMjlZMWx?e=jxkCBz>

Paso 2.-

Después dará clic en la opción descargar ya que el archivo cuenta con 379 páginas dando un total de 82.0 MB.

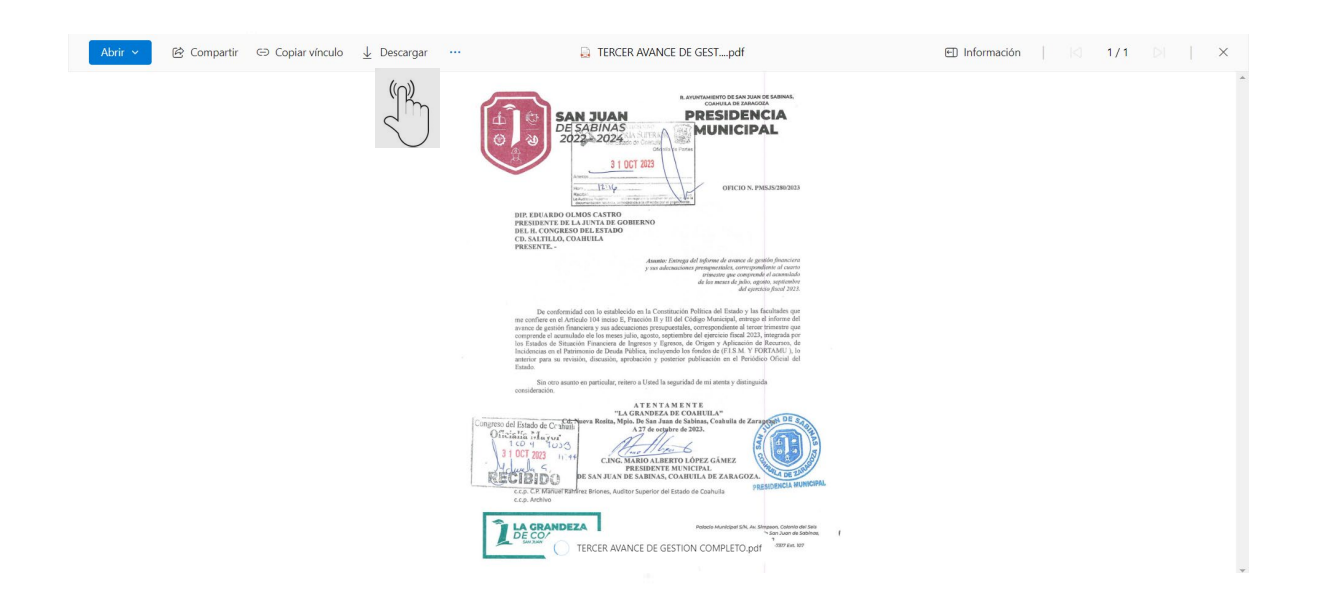

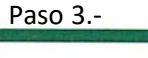

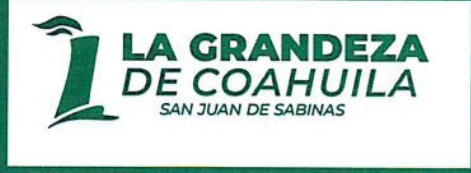

Palacio Municipal S/N, Av. Simpson, Colonia del Seis Cd. Nueva Rosita, Municipio de San Juan de Sabinas, Coahuila de Zaragoza, C.P. 26880 Tels. 01 (861) 614-0046, 01 (861) 614-7317 Ext. 107

R. AYUNTAMIENTO DE SAN JUAN DE SABINAS, **COAHUILA DE ZARAGOZA** 

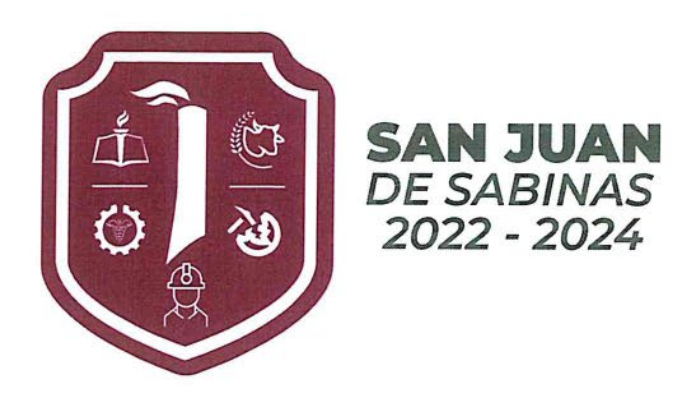

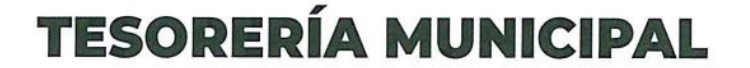

Una vez descargado el archivo podrá visualizarlo al dar clic sobre él en la opción de descargas de su navegador-

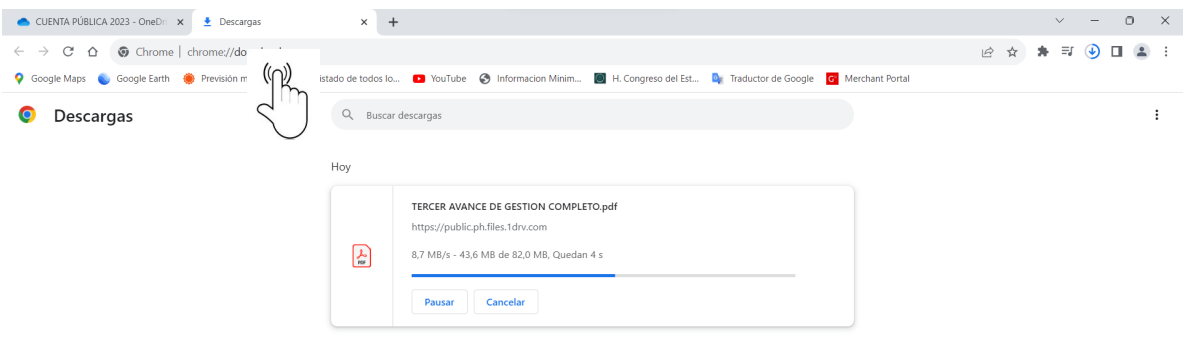

Gracias por seguir los pasos indicados.

Sin otro particular, esta unidad de transparencia municipal reitera a usted su compromiso con el ejercicio de acceso a la información pública, invitándolo para que visualice nuestro portal de ICAI y conozca la información de todas las actividades del Gobierno Municipal de San Juan de Sabinas.

C.P. JORGE OMAR GONZÁLEZ ALMAGUER **TESORERO MUNICIPAL** 

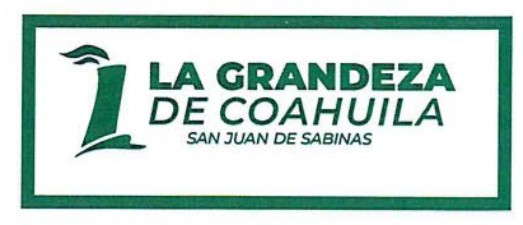

Palacio Municipal S/N, Av. Simpson, Colonia del Seis Cd. Nueva Rosita, Municipio de San Juan de Sabinas, Coahuila de Zaragoza, C.P. 26880 Tels. 01 (861) 614-0046, 01 (861) 614-7317 Ext. 107